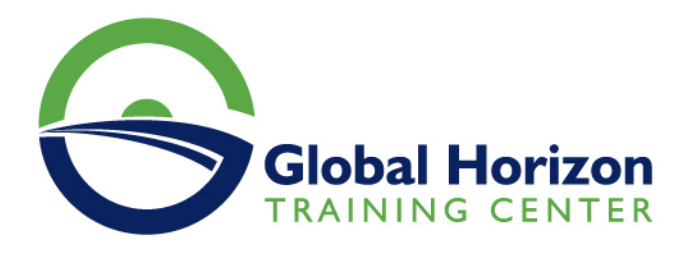

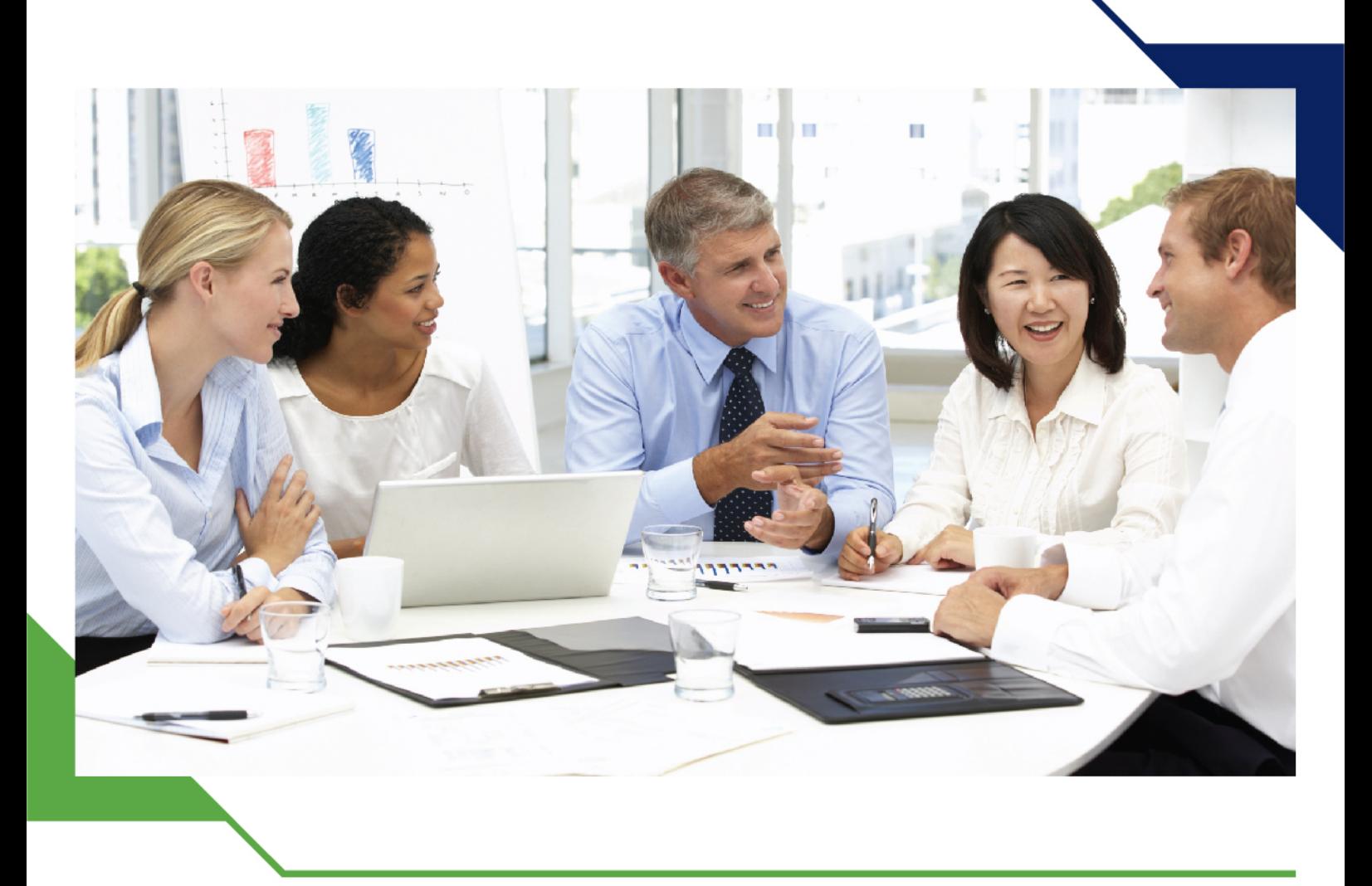

# *Training Course: Billing and Revenue Management Pipeline Developer 7.5*

*11 - 15 November 2024 Milan (Italy)*

www.gh4t.com

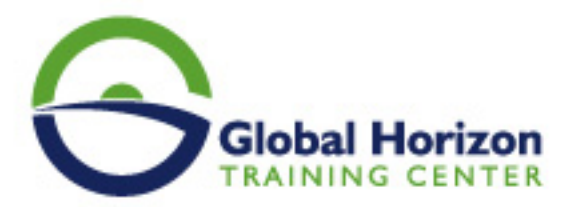

## Training Course: Billing and Revenue Management Pipeline Developer 7.5

**Training Course code:** IT234901 **From:** 11 - 15 November 2024 **Venue:** Milan (Italy) - **Training Course Fees:** 5775 **€ Euro**

## **Introduction**

In this technical course, students will develop an in-depth understanding of the Oracle Communications Billing and Revenue Management Pipeline Manager and its architecture. The Pipeline Developer class is appropriate for students who need to customize pipeline behavior. The creation of an EDR container using description files is also discussed along with how to create a custom Extended Rating Attribute. In addition, the course explains the process for batch pricing and rating. During the hands-on lab, students will customize the Pipeline Manager using IScript and IRule to implement new system functionalities.

## **Prerequisites**

#### **Suggested Prerequisite**

• BRM Pricing Foundation 7.5 with Pricing Design Center Ed 2

#### **Required Prerequisite**

- Proficiency with text editors, vi for UNIX users, WordPad
- Familiarity with C or C<sub>++</sub> programming, UNIX basic commands
- Knowledge of basic programming constructs and logic

## **Target Audience**

**This course is intended for:**

• Developer

## **Training Objectives**

- Describe Pipeline Manager architecture
- Extend Pipeline with IScript and IRule
- Create custom ERAs
- Configure Pipeline Manager
- Understand ways to customize the Pipeline

## **Training Outlines**

#### **Pipeline Manager Architecture**

- Explain the Pipeline Manager architecture
- Use Portal Online Documentation to locate information

#### **Configuring Pipeline Manager**

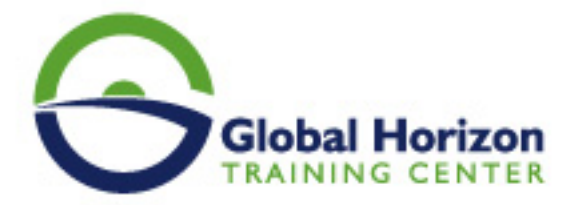

- Navigate through the Pipeline Manager directory structure
- Interpret contents of the Pipeline Manager Registry files
- Start and stop Pipeline Manager processes

#### **The EDR Input and Output**

- Define an EDR Container
- Explain the function of: EDR description file, Stream Format description file, Input and Output mapping description files, Input and Output Grammar description files
- Explain how input EDRs are converted to the EDR container format
- Explain how to direct stream output to multiple files for loading into the Portal database

#### **Batch Rating Process**

- Describe rating process for delayed events
- Explain the tasks required to implement a Price Plan for delayed events
- Show how to break down a scenario into its Rate Plan components
- Provide an overview of configuring a Rate Plan

#### **Pipeline Data and Function Modules**

- Explain how the EDR is processed by the Function Modules in the Pipeline
- Explain how Data Modules are used
- Parse the contents of the Pipeline Manager log files

#### **Using Function Modules to Customize Pipeline**

- Explain how existing modules can be used to modify Pipeline behavior
- Explain how existing modules can be used to modify Pipeline behavior
- Use FCT\_Discard to remove or discard EDR

#### **Customizing Pipeline Using IScript**

- Define the following language elements of IScript: Data Types, Operators, Functions, Control Structures
- Insert IScript module into Pipeline to customize EDR processing
- Use basic IScript functions to write a new IScript program

#### **Advanced Customizations Using IScript**

- Explain database connection functions
- Explain hash and array functions
- Explain EDR block and edrNumDatablocks function
- Use database connection and hash functions to build IScript program

#### **Customizing Pipeline Manager Using IRule**

- Define IRules
- Explain different methods for storing IRules
- Demonstrate the IRule implementation of a specific scenario
- Demonstrate how to store data arguments to a description file

#### **Creating Custom ERAs**

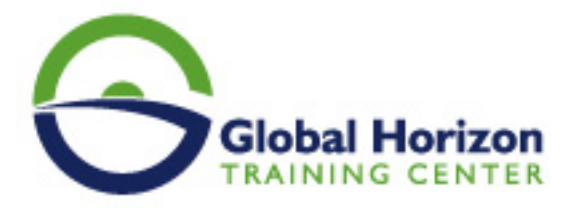

- Explain how Extended Rating Attributes are used
- Understand how to build a custom ERA

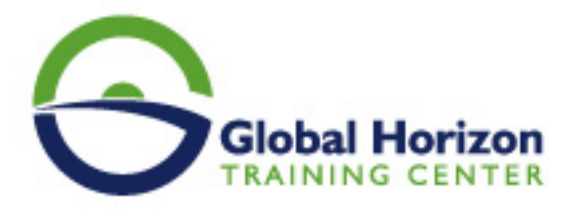

## Registration form on the Training Course: Billing and Revenue Management Pipeline Developer 7.5

Training Course code: IT234901 From: 11 - 15 November 2024 Venue: Milan (Italy) - Training Course Fees: 5775 **Euro** 

Complete & Mail or fax to Global Horizon Training Center (GHTC) at the address given below

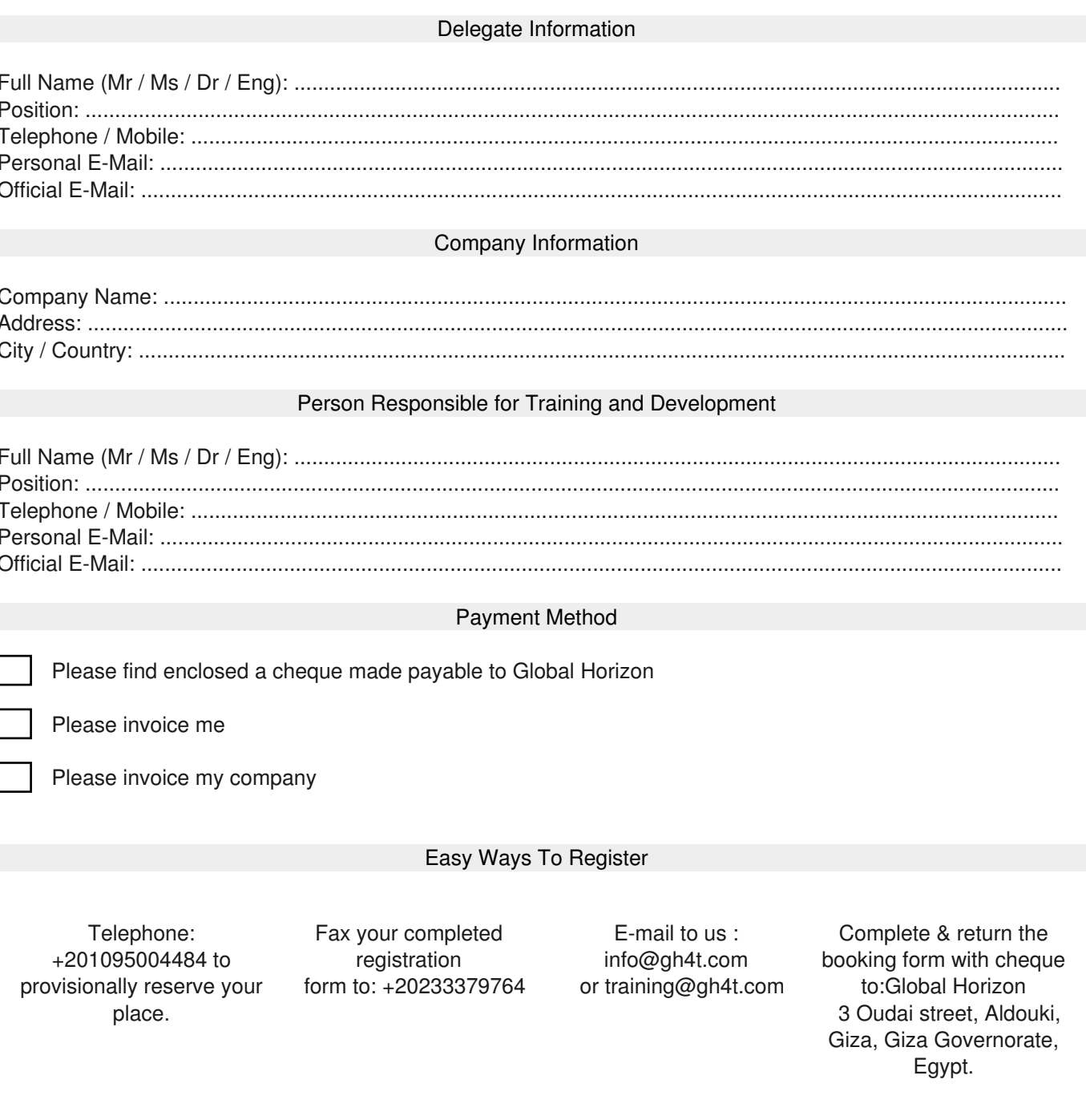